## Задания 5. Формульная зависимость в графическом виде

1. Задание 5 № 5. Дан фрагмент электронной таблицы:

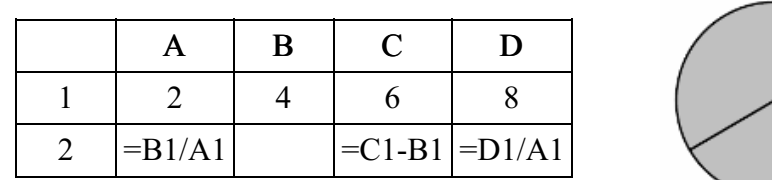

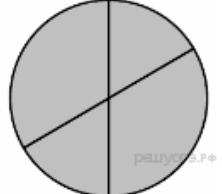

Какая из формул, приведённых ниже, может

быть записана в ячейке В2, чтобы построенная после выполнения вычислений диаграмма по значениям диапазона ячеек A2:D2 соответствовала рисунку?

1) =С1/А1+1 2) =А1-1 3) =С1+В1 4) =С1+1

2. Задание 5 № 25. Дан фрагмент электронной таблицы:

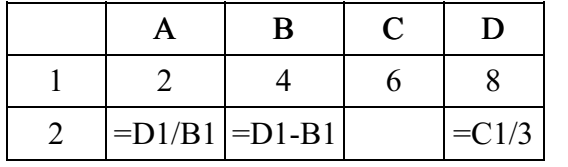

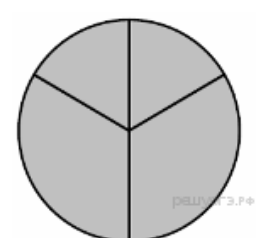

Какая из формул, приведённых ниже, может быть записана в ячейке C2, чтобы построенная

после выполнения вычислений диаграмма по значениям диапазона ячеек A2:D2 соответствовала рисунку?

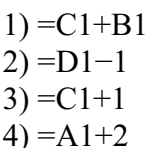

3. Задание 5 № 45. Дан фрагмент электронной таблицы:

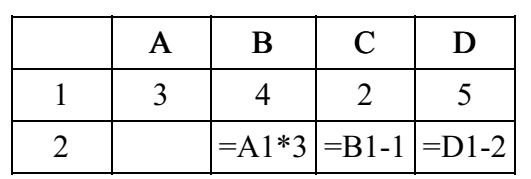

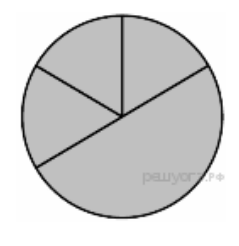

Какая из формул, приведённых ниже, может быть записана в ячейке А2, чтобы построенная после выполнения вычислений диаграмма по значениям диапазона ячеек A2:D2 соответствовала рисун‐ ку?

 $1) = D1*2$  $2) = D1 - C1$  $3) = B1 - A1$  $4) = B1/C1$ 

4. Задание 5 № 65. Дан фрагмент электронной таблицы:

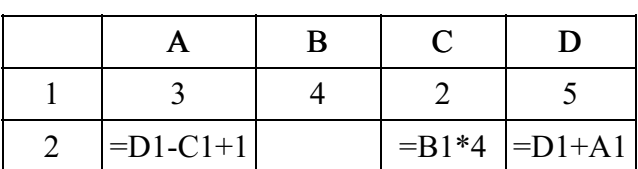

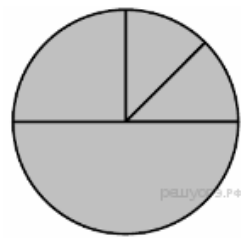

Какая из формул, приведённых ниже, может быть записана в ячейке В2, чтобы построенная после выполнения вычислений диаграмма по значениям диапазона ячеек A2:D2 соответствовала рисунку?

$$
1) = D1-1
$$
  
\n
$$
2) = B1+1
$$
  
\n
$$
3) = C1*D1
$$
  
\n
$$
4) = B1/C1
$$

Образовательный портал «РЕШУ ОГЭ» (https://inf-oge.sdamgia.ru)

5. Задание 5 № 85. Дан фрагмент электронной таблицы:

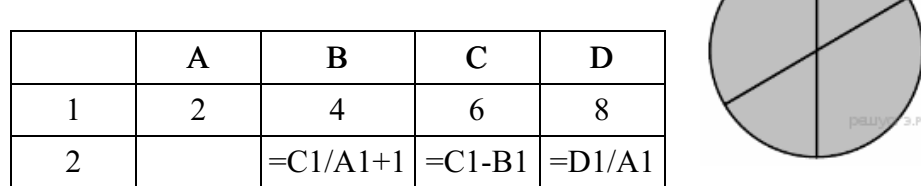

Какая из формул, приведённых ниже, может быть записана в ячейке А2, чтобы построенная после выполнения вычислений диаграмма по значениям диапазона ячеек A2:D2 соответствовала рисун‐ ку?

 $1) = D1-1$  $2) = C1 + B1$  $3) = B1/A1$  $4) = A1-1$ 

6. Задание 5 № 105. Дан фрагмент электронной таблицы:

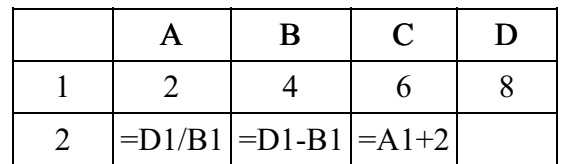

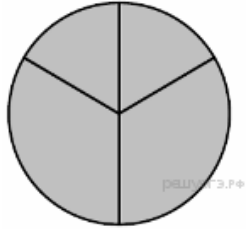

Какая из формул, приведённых ниже, может быть записана в ячейке D2, чтобы построенная после выполнения вычислений диаграмма по значениям диапазона ячеек A2:D2 соответствовала рисун‐ ку?

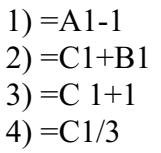

7. Задание 5 № 125. Дан фрагмент электронной таблицы:

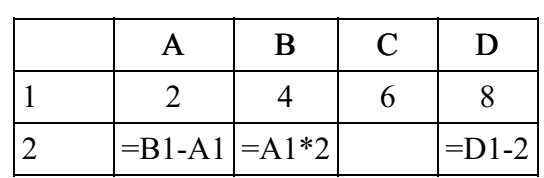

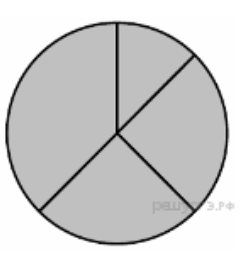

Какая из формул, приведённых ниже, может быть записана в ячейке С2, чтобы построенная после выполнения вычислений диаграмма по значениям диапазона ячеек A2:D2 соответствовала рисун‐ ку?

 $1) = C1 + B1$  $2) = A1-1$  $3) = C1+1$  $4) = C1 - A1$ 

8. Задание 5 № 145. Дан фрагмент электронной таб‐ лицы:

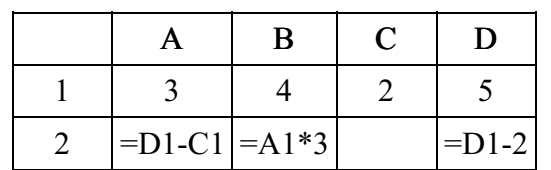

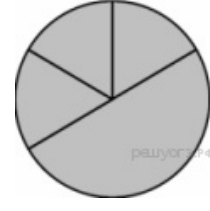

Какая из формул, приведённых ниже, может быть записана в ячейке С2, чтобы построенная после выполнения вычислений диаграмма по значениям диапазона ячеек A2:D2 соответствовала рисунку?

1) =
$$
B1-A1
$$
  
2) = $B1-1$   
3) = $C1+B1$   
4) = $D1*2$ 

Образовательный портал «РЕШУ ОГЭ» (https://inf-oge.sdamgia.ru)

9. Задание 5 № 165. Дан фрагмент электронной таблицы:

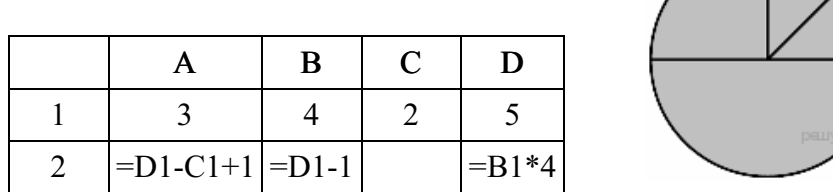

Какая из формул, приведённых ниже, может быть записана в ячейке С2, чтобы построенная после выполнения вычислений диаграмма по значениям диапазона ячеек A2:D2 соответствовала рисун‐ ку?

 $1) = D1-A1$  $2) = B1+1$  $3) = D1+A1$  $(4) = C1*D1$ 

10. Задание 5 № 185. Дан фрагмент электронной таблицы:

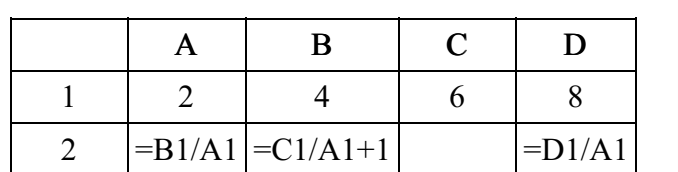

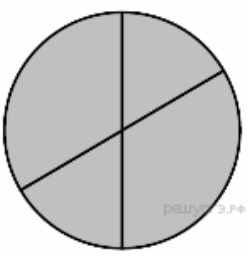

Какая из формул, приведённых ниже, может быть записана в ячейке С2, чтобы построенная после выполнения вычислений диаграмма по значениям диапазона ячеек A2:D2 соответствовала рисунку?

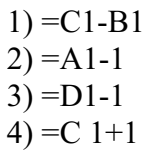

11. Задание 5 № 205. Дан фрагмент электронной таблицы:

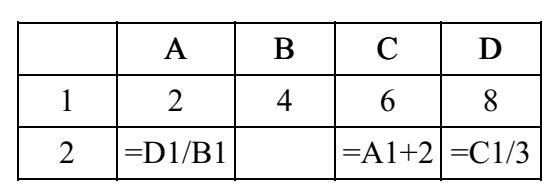

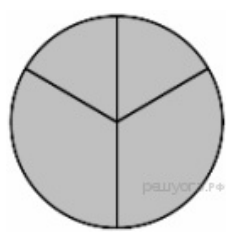

Какая из формул, приведённых ниже, может быть записана в ячейке В2, чтобы построенная после выполнения вычислений диаграмма по значениям диапазона ячеек A2:D2 соответствовала рисун‐ ку?

 $1) = D1 - B1$  $2) = C1 + B1$  $3) = A1-1$  $(4) = D1-1$ 

12. Задание 5 № 225. Дан фрагмент электронной таблицы:

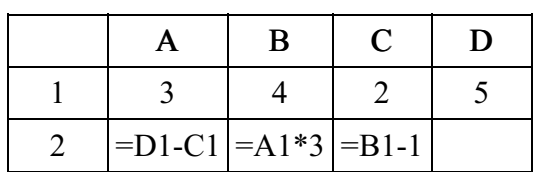

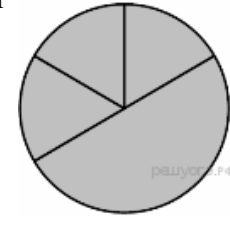

Какая из формул, приведённых ниже, может быть записана в ячейке D2, чтобы построенная после выполнения вычислений диаграмма по значениям диапазона ячеек A2:D2 соответствовала рисунку?

1) =
$$
D1-2
$$
  
2) = $C1+B1$   
3) = $D1*2$   
4) = $B1/C1$ 

13. Задание 5 № 245. Дан фрагмент электронной таблицы:

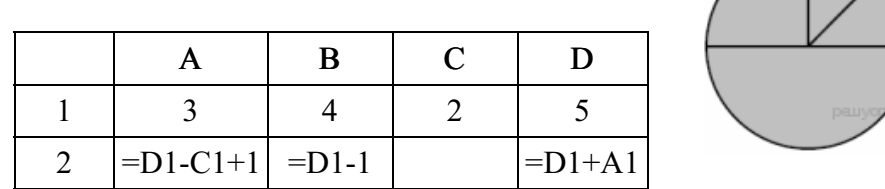

Какая из формул, приведённых ниже, может быть записана в ячейке С2, чтобы построенная после выполнения вычислений диаграмма по значениям диапазона ячеек A2:D2 соответствовала рисун‐ ку?

 $1) = B1+1$  $2) = D1-A1$  $3) = B1/C1$ 4)  $=B1*4$ 

14. Задание 5 № 265. Дан фрагмент электронной таблицы:

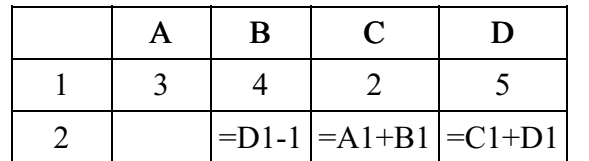

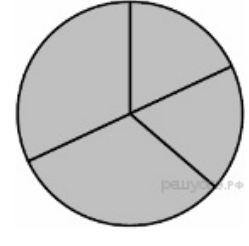

Какая из формул, приведённых ниже, может быть записана в ячейке А2, чтобы построенная после выполнения вычислений диаграмма по значениям диапазона ячеек A2:D2 соответствовала рисун‐ ку?

 $1) = D1 - A1$  $2) = B1/C1$  $3) = D1 - C1 + 1$ 4) = $B1*4$ 

15. Задание 5 № 285. Дан фрагмент электронной таблицы:

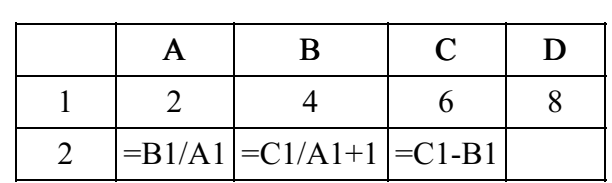

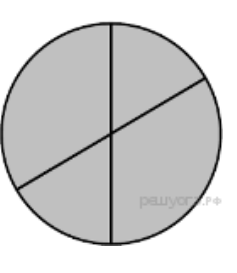

Какая из формул, приведённых ниже, может быть записана в ячейке D2, чтобы построенная после выполнения вычислений диаграмма по значениям диапазона ячеек A2:D2 соответствовала рисун‐ ку?

 $1) = C1+1$  $2) = D1/A1$  $3) = D1-1$  $4) = C1 + B1$ 

16. Задание 5 № 305. Дан фрагмент электронной таблицы:

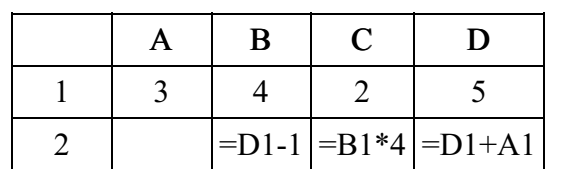

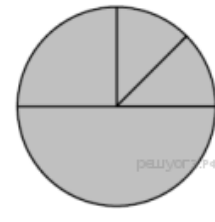

Какая из формул, приведённых ниже, может быть записана в ячейке А2, чтобы построенная после выполнения вычислений диаграмма по значениям диапазона ячеек A2:D2 соответствовала рисунку?

1) =
$$
C1*D1
$$
  
2) = $D1-C1+1$   
3) = $D1-A1$   
4) = $B1/C1$ 

2016-05-03 7/29

17. Задание 5 № 325. Дан фрагмент электронной таблицы:

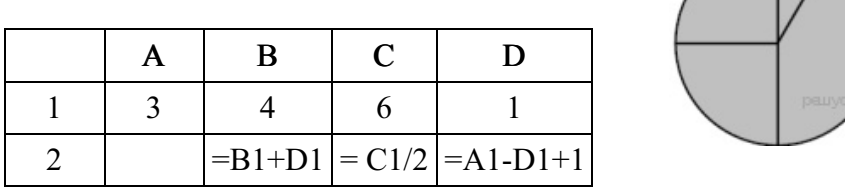

Какая из формул, приведённых ниже, может быть записана в ячейке А2, чтобы построенная после выполнения вычислений диаграмма по значениям диапазона ячеек A2:D2 соответствовала рисун‐ ку?

 $1) = A1 + D1$  $2) = B1 - A1$  $3) = A1-1$  $4$ ) = C1  $*$ D1

18. Задание 5 № 346. Дан фрагмент электронной таблицы:

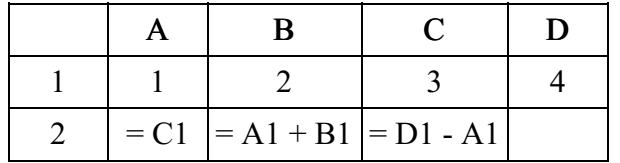

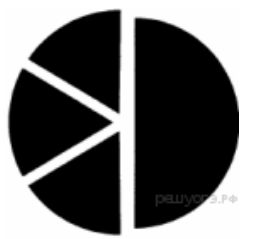

Какая из формул, приведённых ниже, может

быть записана в ячейке D2, чтобы построенная после выполнения вычислений диаграмма по значениям диапазона ячеек A2:D2 соответствовала рисунку?

 $1) = A1 + 2$  $2) = B1 + 2$  $3) = C1*3$  $4) = D1 + 2$ 

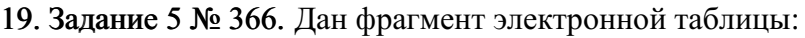

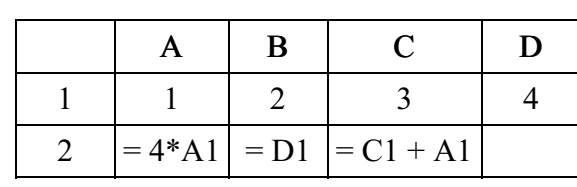

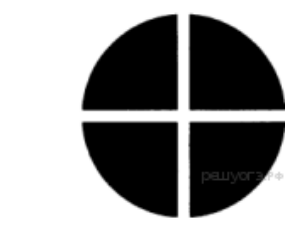

Какая из формул, приведённых ниже, может

быть записана в ячейке D2, чтобы построенная после выполнения вычислений диаграмма по значениям диапазона ячеек A2:D2 соответствовала рисунку?

 $1) = C1 - 2$  $2) = A1 + 1$  $3) = D1*2$  $4) = C1 + 1$ 

20. Задание 5 № 386. Дан фрагмент электронной таблицы:

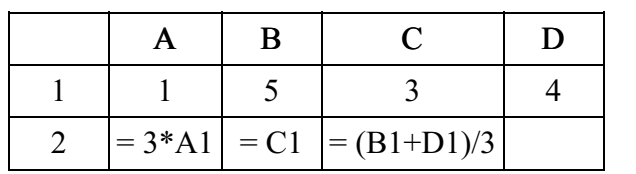

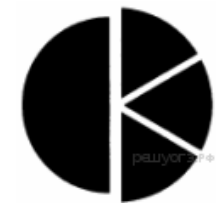

Какая из формул, приведённых ниже, может

быть записана в ячейке D2, чтобы построенная после выполнения вычислений диаграмма по значениям диапазона ячеек A2:D2 соот‐ ветствовала рисунку?

 $1) = B1 - 2$  $2) = A1 + 1$  $3 = (B1 + D1)^*2$  $4) = B1 + D1$ 

21. Задание 5 № 406. Дан фрагмент электронной таблицы:

| $= 2*(B1 + D1)$ $= C1 + D1 - 1$ $= B1$ |  |  |
|----------------------------------------|--|--|

 $\sqrt{ }$ 

Какая из формул, приведённых ниже, может быть записана в ячейке D2, чтобы построенная после выполнения вычислений диаграмма по значениям диапазона ячеек A2:D2 соответствовала рисун‐ ку?

 $1) = A1 + C1$  $2) = A1 - 1$  $3) = D1/2$  $4$ ) = D1 $*6$ 

22. Задание 5 № 426. Дан фрагмент электронной таблицы:

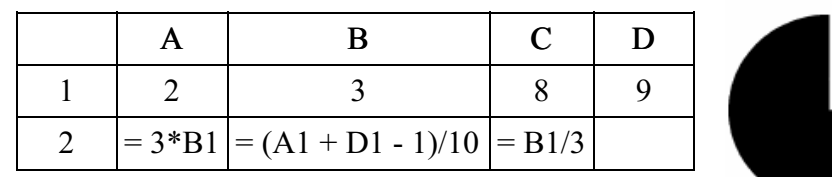

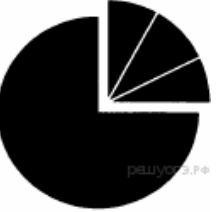

Какая из формул, приведённых ниже, может

быть записана в ячейке D2, чтобы построенная после выполнения вычислений диаграмма по значениям диапазона ячеек A2:D2 соот‐ ветствовала рисунку?

1) = А1 + 2 2) = А1\*2 3) = С1 - В1 4) = D1 - С1

23. Задание 5 № 446. Дан фрагмент электронной таблицы:

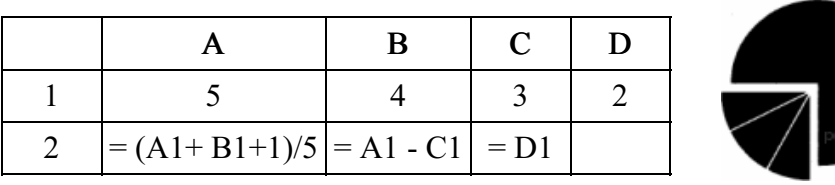

Какая из формул, приведённых ниже, может быть записана в ячейке D2, чтобы построенная после выполнения вычислений диаграмма по значениям диапазона ячеек A2:D2 соответствовала рисун‐ ку?

1) = 
$$
2*(A1 + B1)
$$
  
2) = A1 - B1  
3) = D1\*2  
4) = D1+C1

24. Задание 5 № 466. Дан фрагмент электронной таблицы:

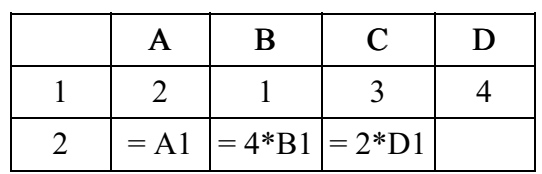

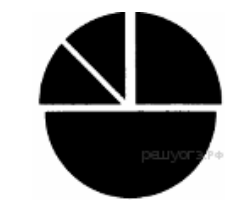

Какая из формул может быть записана в ячейке D2, чтобы постро‐ енная после выполнения вычислений диаграмма по значениям диапа‐ зона ячеек A2:D2 соответствовала рисунку?

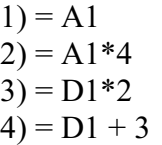

25. Задание 5 № 486. Дан фрагмент электронной таблицы:

| $= (B1 + D1)/5 = D1 - B1 = A1$ |  |  |
|--------------------------------|--|--|

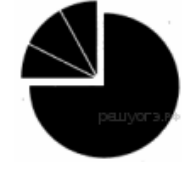

Какая из формул может быть записана в ячейке D2, чтобы постро‐ енная после выполнения вычислений диаграмма по значениям диапа‐ зона ячеек A2:D2 соответствовала рисунку?

 $1) = A1 + 2$  $2) = C1 - A1$  $3) = D1*2$  $4) = D1 + 1$ 

26. Задание 5 № 506. Дан фрагмент электронной таблицы:

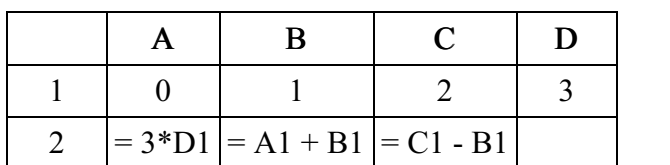

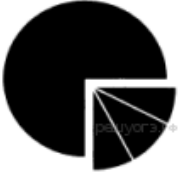

Какая из формул может быть записана в ячейке D2, чтобы постро‐ енная после выполнения вычислений диаграмма по значениям диапа‐ зона ячеек A2:D2 соответствовала рисунку?

 $1) = 2*A1 + 2$  $2) = D1 - C1$  $3) = D1*2$  $4) = D1 + 1$ 

27. Задание 5 № 526. Дан фрагмент электронной таблицы:

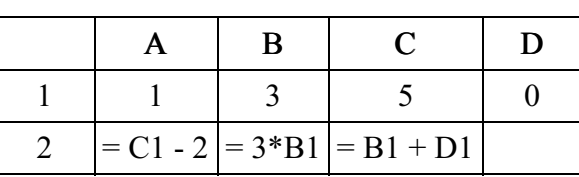

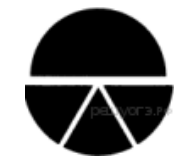

Какая из формул может быть записана в ячейке D2, чтобы постро‐ енная после выполнения вычислений диаграмма по значениям диапа‐ зона ячеек A2:D2 соответствовала рисунку?

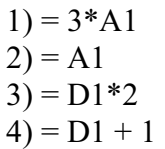

28. Задание 5 № 546. Дан фрагмент электронной таблицы:

|  | B |                           |  |
|--|---|---------------------------|--|
|  |   |                           |  |
|  |   | $=C1+A1$ = B1-2 = A1+C1/2 |  |

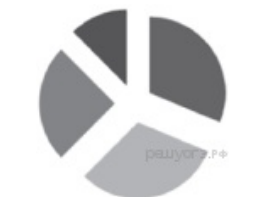

Какая из формул, приведённых ниже, может быть записана в ячейке D2, чтобы построенная после выполнения вычислений диаграмма по значениям диапазона ячеек A2:D2 соответствовала рисун‐ ку?

1) =
$$
D1+1
$$
  
2) = $A1+C1$   
3) = $D1-B1$ 

 $4) = A1 * D1$ 

29. Задание 5 № 566. Дан фрагмент электронной таблицы:

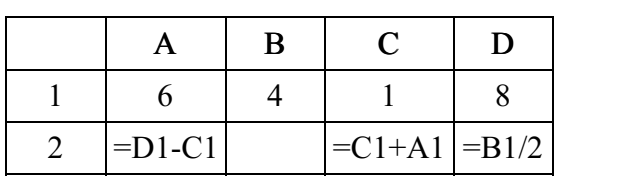

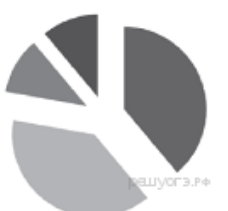

Какая из формул, приведённых ниже, может

быть записана в ячейке B2, чтобы построенная после выполнения вычислений диаграмма по значениям диапазона ячеек A2:D2 соответствовала рисунку?

 $1) = D1 - A1$  $2) = A1*2$  $3) = B1 + C1$  $4) = D1 - C1$ 

30. Задание 5 № 586. Дан фрагмент электронной таблицы:

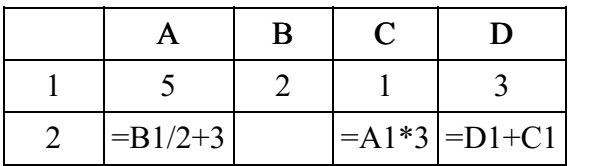

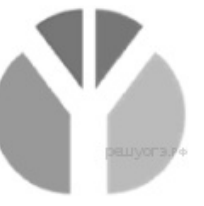

Какая из формул, приведённых ниже, может быть записана в ячейке В2, чтобы построенная после выполнения вычислений диаграмма по значениям диапазона ячеек A2:D2 соответствовала рисун‐ ку?

 $1) = B1*2$  $2) = B1*7+C1$  $3) = A1 + D1$ 4)  $=B1*6+1$ 

31. Задание 5 № 606. Дан фрагмент электронной таблицы:

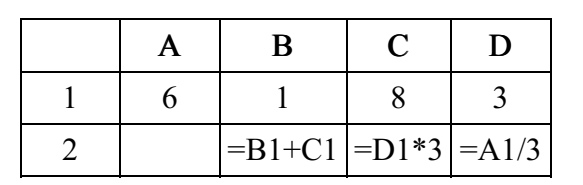

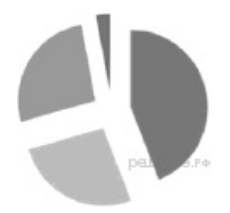

Какая из формул, приведённых ниже, может быть записана в ячейке A2, чтобы построенная после выполнения вычислений диаграмма по значениям диапазона ячеек A2:D2 соответствовала рисун‐ ку?

1)  $=(C 1 - A 1)/2$  $2) = A1 - D1$  $3) = (C1 + B1)/3$  $(4) = A1 + C1 + 2*B1$ 

32. Задание 5 № 626. Дан фрагмент электронной таблицы:

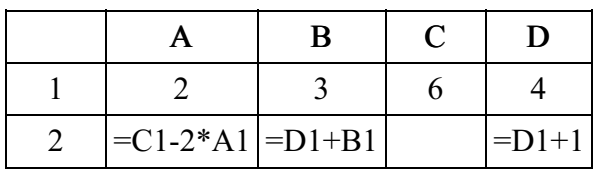

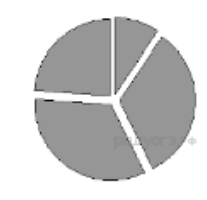

Какая из формул, приведённых ниже, может быть записана в ячейке С2, чтобы построенная после выполнения вычислений диаграмма по значениям диапазона ячеек A2:D2 соответствовала рисун‐ ку?

 $1) = B1-1$  $2$ ) = C1-D1+A1  $3) = A1 + D1 + 1$  $4) =D1*2+B1$ 

33. Задание 5 № 646. Дан фрагмент электронной таблицы:

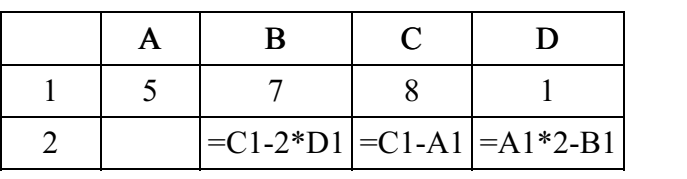

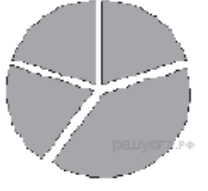

Какая из формул, приведённых ниже, может быть записана в ячейке А2, чтобы построенная после выполнения вычислений диаграмма по значениям диапазона ячеек A2:D2 соответствовала рисун‐ ку?

 $1) = (C1-B1) *2$  $2) = D1*4$  $3) = B1-D1$  $4) = (C1 - 2 \cdot D1)/2$ 

34. Задание 5 № 666. Дан фрагмент электронной таблицы:

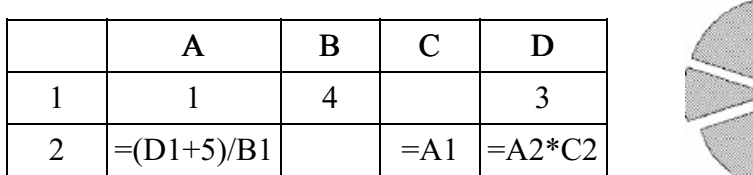

Какая из формул, приведённых ниже, может быть записана в ячейке В2, чтобы построенная после выполнения вычислений диаграмма по значениям диапазона ячеек A2:D2 соответствовала рисун‐ ку?

 $1) = B1-D1$  $2) = 2*(B1-D1)$  $3) = B1 + C2$  $4) = A2*C2 + B1$  35. Задание 5 № 686. Дан фрагмент электронной таблицы:

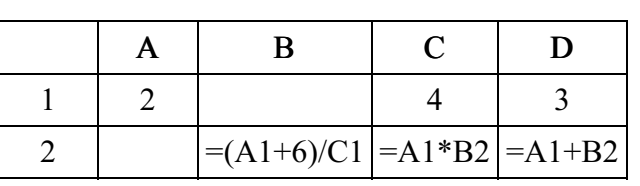

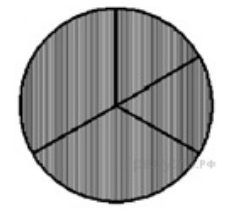

Какая из формул, приведённых ниже, может быть записана в ячейке A2, чтобы построенная после выполнения вычислений диаграмма по значениям диапазона ячеек A2:D2 соответствовала рисунку?

 $1) = C1-D1$  $2) = 2*A1-C1$  $3) = (D1+5)/C1$  $4) = A1+B2$ 

36. Задание 5 № 706. Дан фрагмент электронной таблицы:

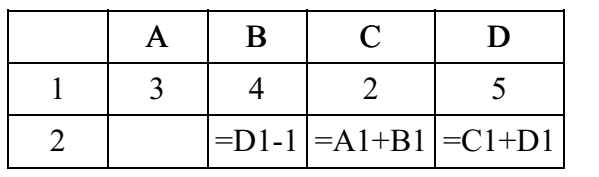

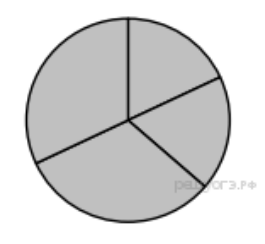

Какая из формул, приведённых ниже, может

быть записана в ячейке А2, чтобы построенная после выполнения вычислений диаграмма по значениям диапазона ячеек A2:D2 соответствовала рисунку?

 $1) = D1 - A1$  $2) = B1/C1$  $3) = D1 - C1 + 1$  $4) = B1*4$ 

# 37. Задание 5 № 749.

Дан фрагмент электронной таблицы:

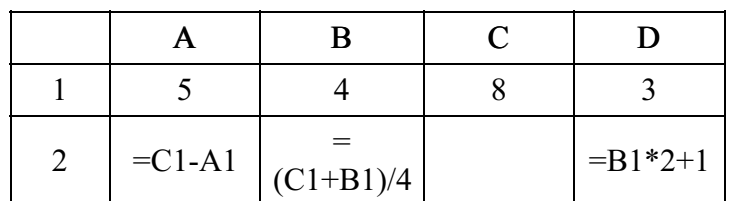

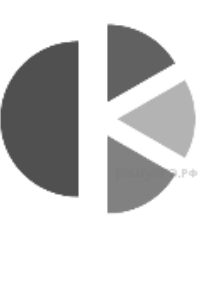

Какая из формул, приведённых ниже, может быть записана в ячейке С2, чтобы построенная после выполнения вычислений круговая диаграмма по значениям диапазона ячеек A2:D2 соответствовала рисунку?

1) =С1 + 1 2) =(А1+В1)/3 3) =B1\*D1 4) =А1-В1

## 38. Задание 5 № 769.

Дан фрагмент электронной таблицы:

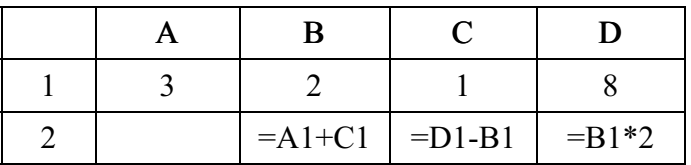

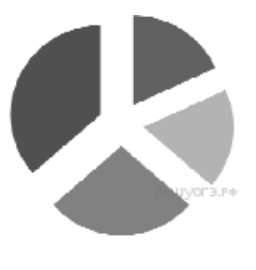

Какая из формул, приведённых ниже, может быть записана в ячейке А2, чтобы построенная после выполнения вычислений круговая диаграмма по значениям диапазона ячеек A2:D2 соответствовала рисунку?

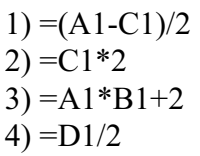

# 39. Задание 5 № 801.

Дан фрагмент электронной таблицы:

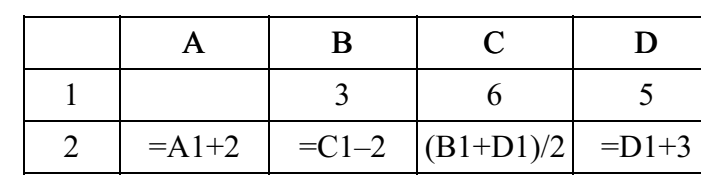

Какое из перечисленных ниже чисел должно быть записано в ячейке A1, чтобы построенная после выполнения вычислений круговая диаграмма по значениям диапазона ячеек A2:D2 соответствовала рисунку?

 $1)0$ 

2) 2

3) 6

4) 4

## 40. Задание 5 № 821.

Дан фрагмент электронной таблицы:

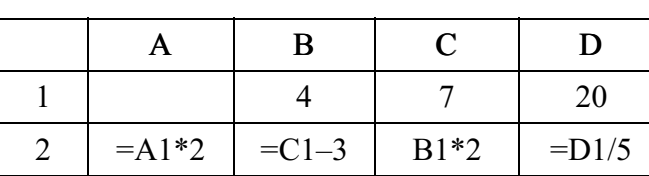

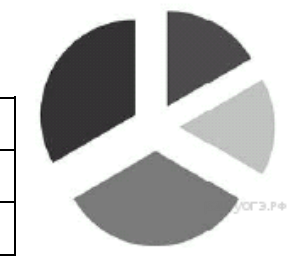

Какое из перечисленных ниже чисел должно быть записано в ячейке A1, чтобы построенная после выполнения вычислений круговая диаграмма по значениям диапазона ячеек A2:D2 соответствовала рисунку?

1) 1

2) 2

3) 3

4) 4

# 41. Задание 5 № 843.

Дан фрагмент электронной таблицы:

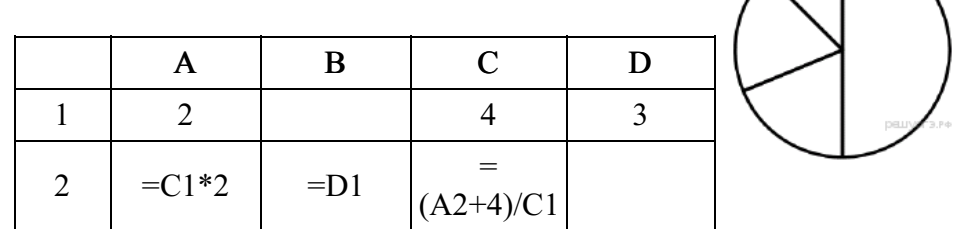

Какая формула может быть записана в ячейке D2, чтобы постро‐ енная после выполнения вычислений диаграмма по значениям диапа‐ зона ячеек A2:D2 соответствовала рисунку?

 $1) = C1+A1$  $2) = A1*2$  $3) = C1/2$ 

 $4$ ) = C1–D1

## 42. Залание 5 № 863.

Дан фрагмент электронной таблицы:

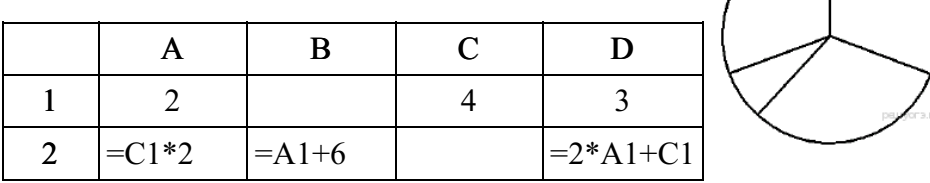

Какая формула может быть записана в ячейке C2, чтобы постро‐ енная после выполнения вычислений диаграмма по значениям диапа‐ зона ячеек A2:D2 соответствовала рисунку?

 $1) = C1+A1$  $2) = A2/C1$  $3) = C1*A2$  $4$ ) = C1+D1

## 43. Задание 5 № 884.

Дан фрагмент электронной таблицы, в первой строке которой записаны числа, а во второй формулы.

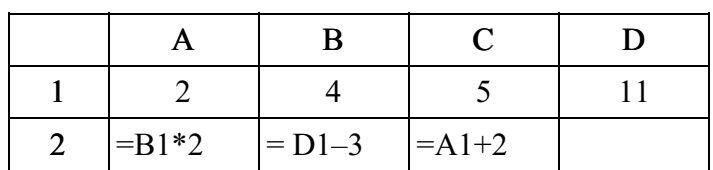

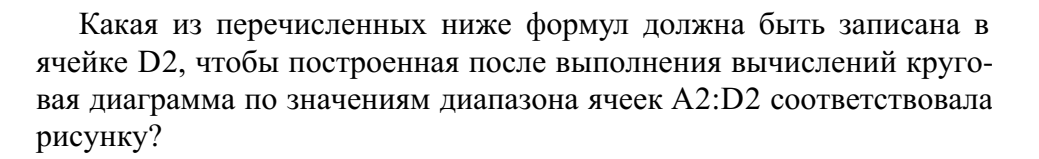

 $1) = B1/2$  $2) = (A1+B1)^*2$  $3) = A1*2$  $4) = A1+C1+1$ 

## 44. Задание 5 № 904.

Дан фрагмент электронной таблицы:

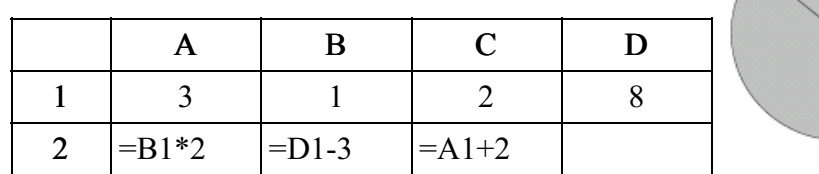

Какая из перечисленных ниже формул должна быть записана в ячейке D2, чтобы построенная

после выполнения вычислений круговая диаграмма по значениям диапазона ячеек A2:D2 соответствовала рисунку?

 $1) = A1 + C1$  $2) = D1/4$  $3) = D1 + 2$  $4) = C1*5$ 

## 45. Задание 5 № 924.

Дан фрагмент электронной таблицы, в первой строке которой записаны числа, а во второй формулы.

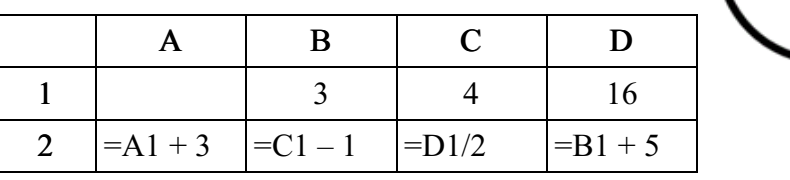

Какое из перечисленных ниже чисел должно быть записано в ячейке A1, чтобы построенная после выполнения вычислений круговая диаграмма по значениям диапазона ячеек A2:D2 соответствовала рисунку?

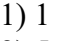

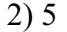

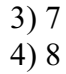

#### 46. Задание 5 № 944.

Дан фрагмент электронной таблицы, в первой строке которой записаны числа, а во второй формулы.

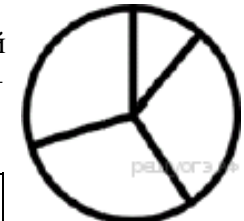

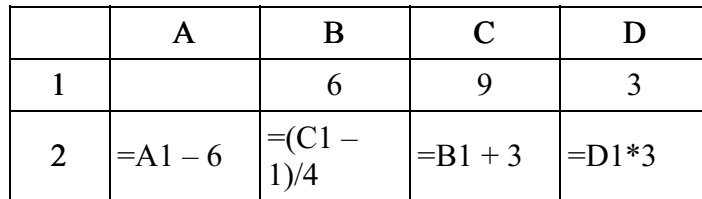

Какое из перечисленных ниже чисел должно быть записано в ячейке A1, чтобы построенная после выполнения вычислений круговая диаграмма по значениям диапазона ячеек A2:D2 соответствовала рисунку?

1) 9 2) 15 3) 3

2016-05-03 24/29

4) 18

# 47. Задание 5 № 1016. Дан фрагмент электронной таблицы.  $A \parallel B \parallel C \parallel D$ 1 4 6 11 2  $\vert$  =C1\*2  $\vert$  =B1-2  $\vert$  =D1+1  $\vert$  =A1\*3

Какое из перечисленных ниже чисел должно быть записано в ячейке В1, чтобы построенная после выполнения вычислений диаграмма по значениям диапазона ячеек A2:D2 соответствовала рисун‐ ку?

1) 6

- 2) 2
- 3) 12
- 4) 14

## 48. Задание 5 № 1036.

Дан фрагмент электронной таблицы.

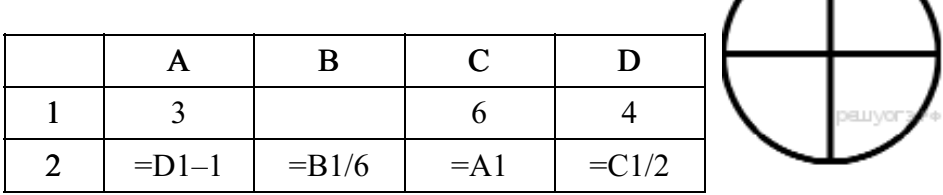

Какое из перечисленных ниже чисел должно быть записано в ячейке В1, чтобы построенная после выполнения вычислений диаграмма по значениям диапазона ячеек A2:D2 соответствовала рисунку?

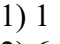

- 2) 6
- 3) 12
- 4) 18

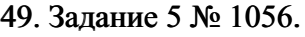

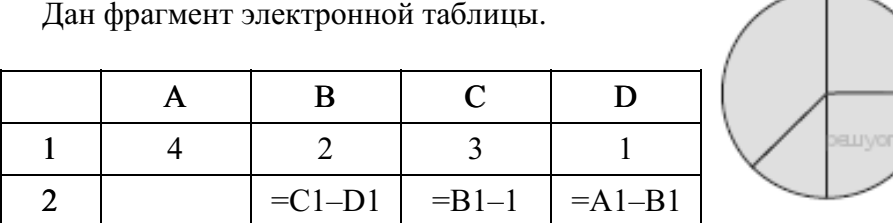

Какая из перечисленных ниже формул должна быть записана в ячейке А2, чтобы построенная после выполнения вычислений диаграмма по значениям диапазона ячеек A2:D2 соответствовала рисун‐ ку?

 $1) = A1-2$  $2) = A1-1$  $3) = C1 + D1$  $4) = B1-D1$ 

#### 50. Задание 5 № 1076.

Дан фрагмент электронной таблицы.

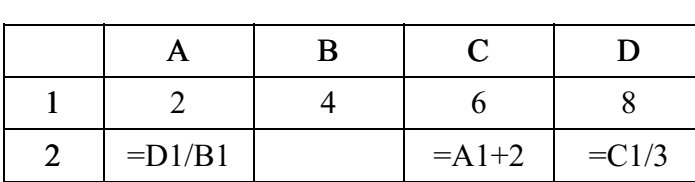

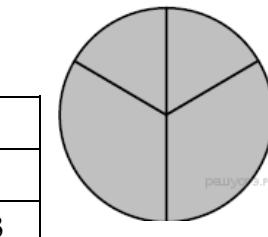

Какая из перечисленных ниже формул должна быть записана в ячейке В2, чтобы построенная после выполнения вычислений диаграмма по значениям диапазона ячеек A2:D2 соответствовала рисунку?

$$
1) = A1-1
$$
  
\n
$$
2) = D1-B1
$$
  
\n
$$
3) = C1+B1
$$
  
\n
$$
4) = D1-1
$$

2016-05-03 25/29

# 51. Задание 5 № 1099.

Дан фрагмент электронной таблицы.

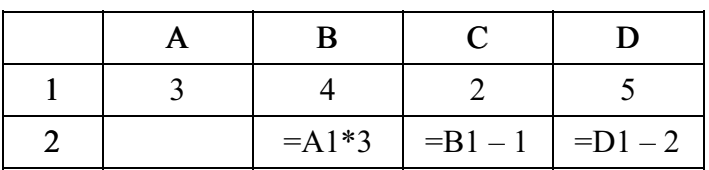

Какая из перечисленных ниже формул должна быть записана в ячейке А2, чтобы построенная после выполнения вычислений диаграмма по значениям диапазона ячеек A2:D2 соответствовала рисун‐ ку?

 $1) = B1/C1$  $2) = D1*2$  $3) = D1 - C1$  $4) = B1 - A1$ 

# 52. Задание 5 № 1119.

Дан фрагмент электронной таблицы.

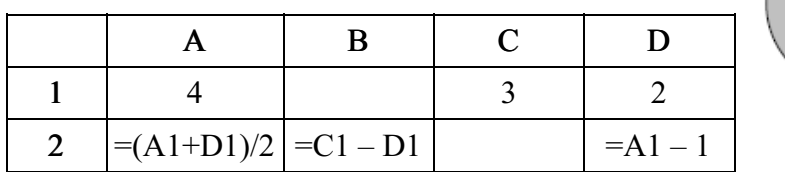

Какая из перечисленных ниже формул должна быть записана в ячейке С2, чтобы построенная после выполнения вычислений диаграмма по значениям диапазона ячеек A2:D2 соответствовала рисун‐ ку?

 $1) = D1+1$  $2) = A1-2$  $3) = C1-D1$  $4) = A1-1$ 

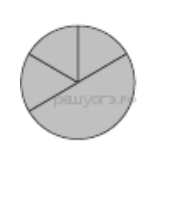

## 53. Задание 5 № 1139.

Дан фрагмент электронной таблицы.

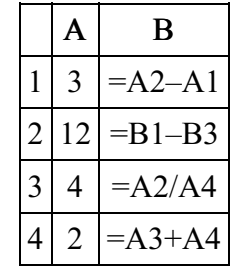

После выполнения вычислений была построена диаграмма по зна‐ чениям диапазона ячеек B1:B4. Укажите адрес ячейки, соответству‐ ющий выделенной области на диаграмме.

1) B1 2) B2 3) B3 4) B4

## 54. Задание 5 № 1159.

Дан фрагмент электронной таблицы.

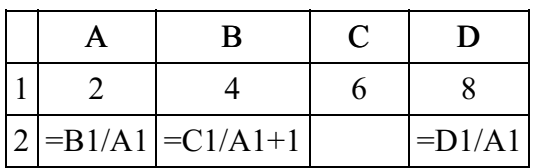

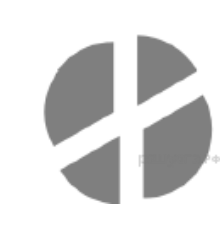

Какая из формул, приведённых ниже, может быть записана в ячейке C2, чтобы построенная после выполнения вычислений диаграмма по значениям диапазона ячеек A2:D2 соответствовала рисун‐ ку?

 $1) = D1-1$  $2) = C1-B1$  $3) = A1-1$  $4) = C1+1$ 

## 55. Задание 5 № 1238.

Дан фрагмент электронной таблицы.

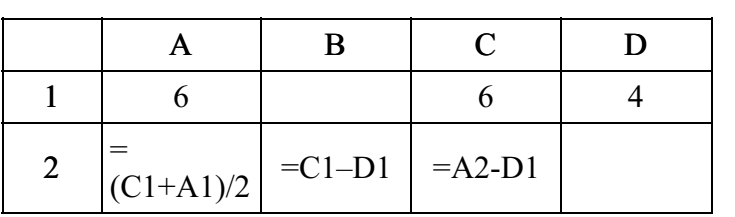

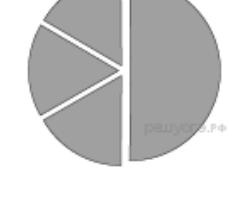

Какая формула может быть записана в ячейке D2, чтобы постро‐ енная после выполнения вычислений диаграмма по значениям диапа‐ зона ячеек A2:D2 соответствовала рисунку?

 $1) = A1 - 2$  $2) = A1 - 4$  $3) = D1 * 2$  $4) = D1 + 1$